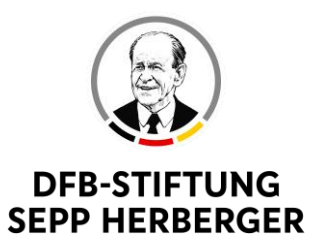

# Weitere wichtige Informationen im Überblick:

## Wann wird gespielt?

Samstag, 17. April 2021, ab 14 Uhr

### Wer darf mitspielen?

Du musst mindestens 16 Jahre alt sein und ein/e Spieler\*in von einem Inklusionsteam sein. Beschäftigte aus Werkstätten können auch mitmachen. Du brauchst eine Online-ID, einen Internetzugang und eine PlayStation 4 oder 5.

### Wie wird gespielt?

1 vs 1; 90er Modus; Online-Freundschaftsspiel, Gruppenphase mit anschließendem K.O.-Modus

#### Wann melde ich mich an?

Bis 10. April 2021 unter diesem Forms-Link

### Wo sehe ich das Turnier?

https://dfb-efootball.de/tournaments

### Wie muss ich mich für dfb-efootball.de registrieren?

Wie du dich registrierst, siehst du im "Leitfaden Wie registriere ich mich auf der DFBeFootball-Plattform"

### Welche Konsole brauche ich?

PlayStation 4 / 5 (Spieler mit PS5 müssen auf PS4-Version umstellen)

Falls du Fragen hast, helfen wir dir gerne: Timm Ritterböck Telefonnummer: 06323 949 36 42 E-Mail: timm.ritterboeck@fussballfreunde.de

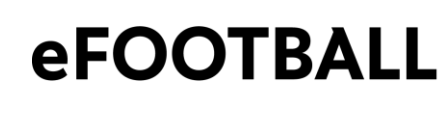

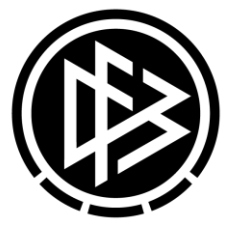